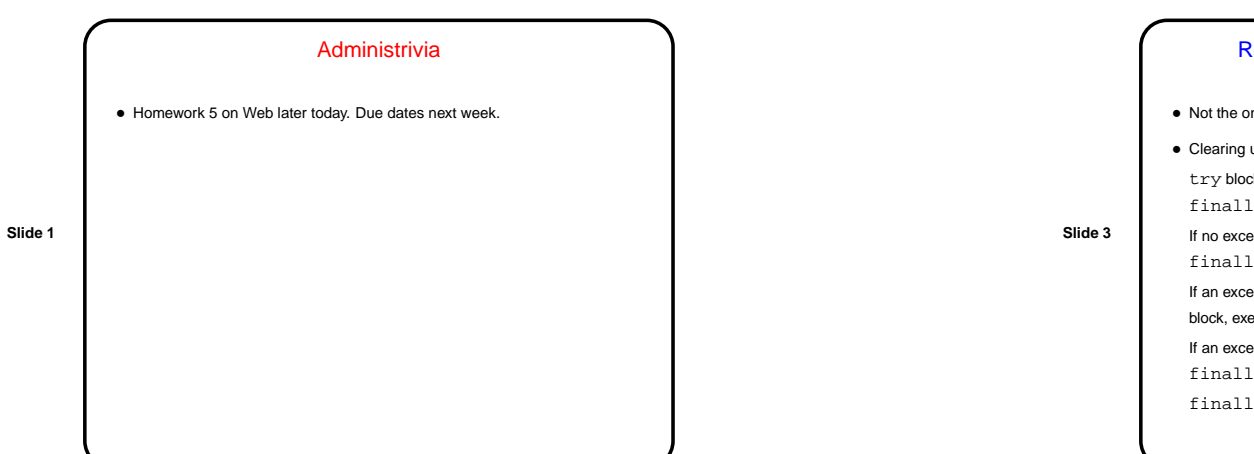

## Recap — Error Handling with Exceptions • Not the only way to deal with errors, but <sup>a</sup> good one, and widely used in Java.

- Clearing up <sup>a</sup> point from last time . . . try block is followed by zero or more catch blocks and an optional finally block. If no exceptions are thrown in try block, we skip the catch blocks, do the finally block, and go on. If an exception that matches <sup>a</sup> catch is thrown, we skip immediately to that block, execute it, do the finally block, and go on. If an exception that doesn't match any catch is thrown, we do the finally block and exit to caller.
	- finally is always done (except when System.exit is called).

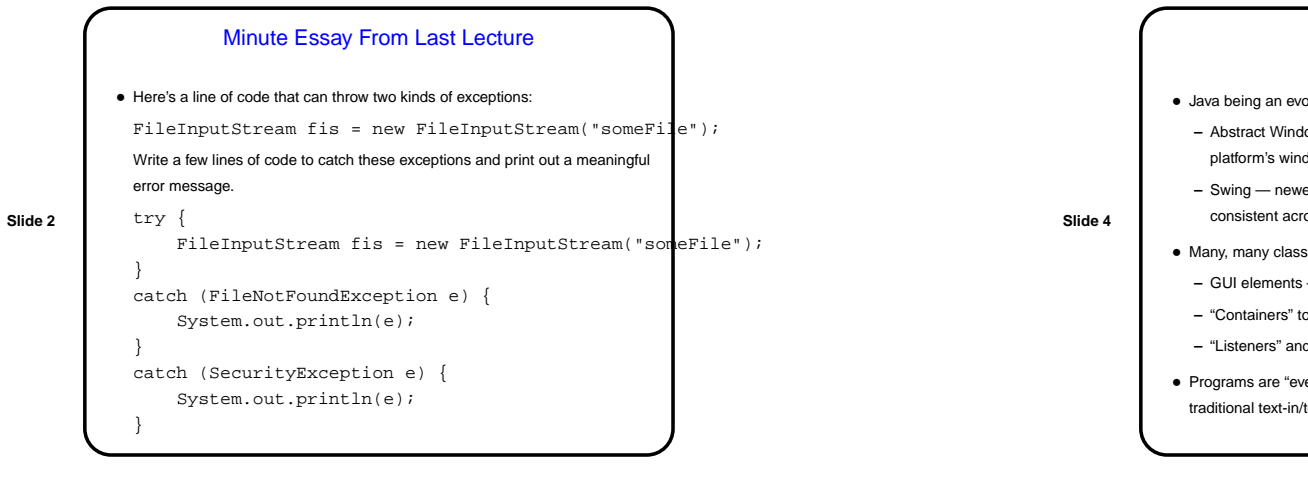

## Java GUI Libraries • Java being an evolving language, it has two groups of GUI-related classes: **–** Abstract Window Toolkit (AWT) — older, "look and feel" consistent with platform's windowing system. **–** Swing — newer, more extensive, look and feel more aimed at being consistent across platforms. Makes use of AWT components. • Many, many classes to build GUIs: **–** GUI elements —- buttons, labels, text boxes, menus, etc., etc., etc., etc. **–** "Containers" to group elements and arrange them for display. **–** "Listeners" and "events" to allow program to respond to user input. • Programs are "event-based" or "event-driven", can seem <sup>a</sup> little different from traditional text-in/text-out programs.

**Slide 6**

CSCI 1321 October 23, 2003

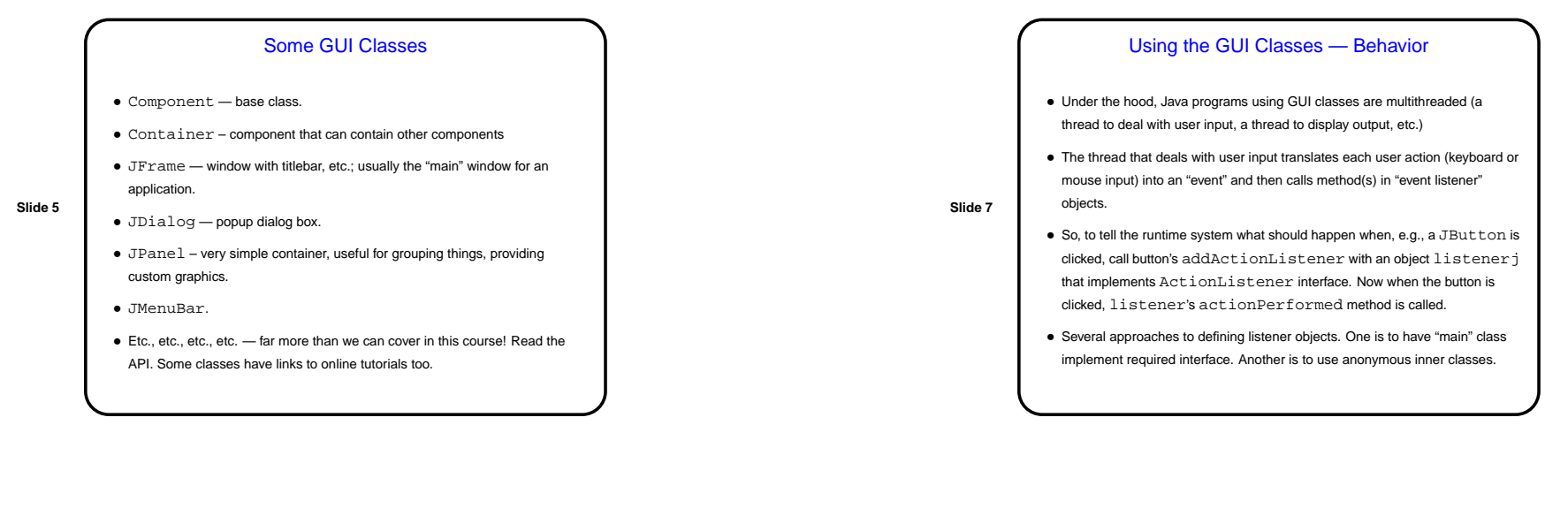

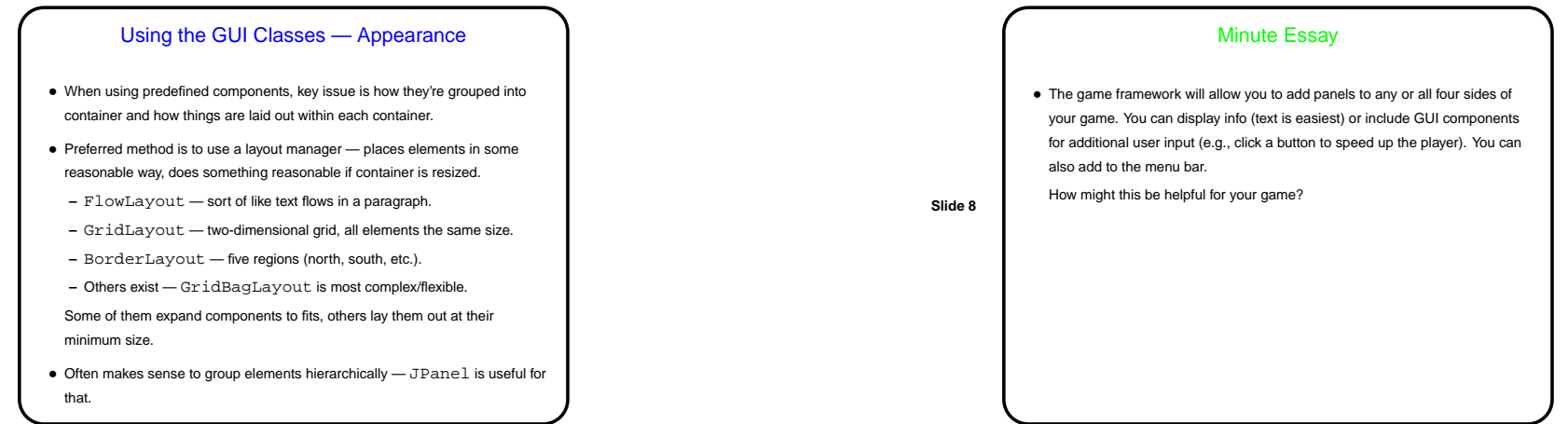